Photoshop CS3 Crack Keygen With Serial number

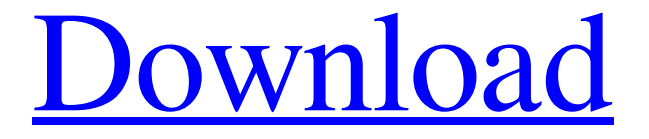

#### **Photoshop CS3 Crack License Key**

\* \_Photoshop Elements\_ (Windows and macOS) is Adobe's entry-level image editing software, aimed at home users. It has Photoshoplike features, but with a simpler user interface and fewer features. It supports layers. Photoshop Elements 10 is an upgrade to the software's previous version, and although it has some improvements in interface and layout, users who purchased or previously owned Photoshop Elements 7 or 8 will find that they can import images and edit them in Elements with more features than those of the previous version. \* \* \* You can learn more about Adobe's interface differences in Chapter 8, at the start of the details for the Creative Cloud, where you'll find more about the Creative Cloud Libraries. Adobe Photoshop and Photoshop Elements have long been two different products with slight differences. Over the years, those slight differences have been reduced, and the two products can now be considered to be one product. When you are using Photoshop on a Mac, you will also see Elements' icon in the Finder. Photoshop and Photoshop Elements can both be downloaded from the Adobe Website for a fee. Either product can be used with a Microsoft operating system (Windows or Windows 7), or you can use it with either a Mac or Windows PC running an Apple operating system. You can import digital cameras' files into either application. Adobe Photoshop and Adobe Photoshop Elements are available in different price packages. Although there are no other major differences between the two, you should consider which one will be better suited to your needs. Adobe Photoshop Adobe Photoshop is available in several different editions, which are \_Professional,\_ \_Creative Suite,\_ or \_Creative Cloud\_. The following sections describe the differences in each. Professional Photoshop's \_Professional\_ editions are designed for the creator of images, and users should expect a large number of built-in features. On a Mac, a \_Professional\_ Photoshop CC (\$10,000–\$14,999) includes all of the Professional and Creative Cloud editions' features. The software provides full support for layers, masks, and adjustment layers. With a \_Photoshop Extended\_ CC \_(\$9,000–\$10,499\_ ) and Adobe Photoshop CC

(\$5,000–\$9,999), the limits of these features are extended to include multiple rendering methods and adjustments. In addition to all of these, Adobe Photoshop has Accessibility features, to help disabled users. Exporting from a

### **Photoshop CS3 Free License Key Download X64**

Read our full review below to find out how it compares to the professional version. You'll need a free 30-day trial to try Photoshop Elements. If you wish to get this for full price, click here. This guide contains: How Photoshop Elements compares to professional Photoshop The must-have tools What more tools should you get? Learn more about what you can edit in Elements Professional features in Photoshop Elements Elements can edit images in all colour modes including CMYK, LAB and Grayscale. Properties in Elements are much simpler than in Photoshop. In Elements you can select a colour, do a 'rule of thirds' split or change contrast and white balance. You can apply quick filters and make selections. This is done with the Magic Wand or Mask, and you can select parts of an image. The advanced Filter menu has all the extra tools and features of Photoshop. The most useful is the Auto Contrast filter, which updates the contrast based on the brightness of the image. This helps you avoid over-contrasting your images. The useful Type Filters apply basic effects to text, like turning it into a photo and enlarging it. Make a Panorama image of a scene with the Panorama tool, or a Horizontal and Vertical Curves adjustments to brighten shadows and darken highlights, and an Anti-aliasing filter to remove high-frequency imperfections. Masks can be used to hide parts of an image. You can create a selection by doing a quick fill with it's edge, and you can save the selection as an alpha channel to apply it to another image. You can save a drawing as a vector file and cut and paste shapes to reuse them in other documents. Elements also contains a feature similar to Photoshop's Layers (from PhotoShop) – you can duplicate them, move them, and arrange them on the canvas. Layer styles like reflections, glows, gradient fills, patterns, transparency, shadows and highlights can be applied, and they can be adjusted in any layer style adjustment tool. To change the overall colour of an image you can use Curves – you can change brightness, contrast and saturation. The adjustment tool offers many different curves. You can apply filters such as the ones in Photoshop's Filter menu. You can crop and straighten an image (this is similar a681f4349e

# **Photoshop CS3 Activator [Mac/Win]**

About Us How do I take it all? We take it all, to create some of the world's best, and most efficient mobile management, maintenance, and field solutions. It's our passion. Upcoming Events 2019 Events Hooding Up! - Hood for Mobile Equipment The one day annual event is one of the largest competitions in the business. At the 2019 Hood for Mobile Equipment, attendees can demonstrate the latestand-greatest in mobile equipment. And while it's tough enough keeping up with the market, and each other, there's another aspect that has to be considered: The weather. As the warmer, and wetter weather arrives, so too does the grass. While a little rain never hurt, as a driver, of course we know there's far more to it than that. And while the competition is more than just a good time - it's a chance for us to show off our newest equipment, while we share information and plans to improve systems across the industry. At the 2019 Hood for Mobile Equipment, attendees can experience the latest-and-greatest in mobile equipment, including:Q: Can't bind to 'valueChange' since it isn't a known property of 'int' in angular 7+ I am trying to change value of the element after setting the value of my the content of my ts is as follows: names: Array = [ {name: 'Parallax', code: 'par', value: 100}, {name: 'Pokaždý', code: 'poke', value: 100} ]; changeName(name){ this.names.map((name)=>{ name

## **What's New In?**

Mediterranean countries are currently confronted with extensive and sometimes overlapping road safety problems. The current research work addresses the road accidents in the countries surrounding the Mediterranean and especially in Greece. The objectives of the study are to point out the dynamics of road accidents in the countries surrounding the Mediterranean and to provide a basis for road safety policies. The aim of this research work is to provide assistance to government agencies, industry, and healthcare providers with the aim of improving road safety and to adopt measures that will reduce the severity of the consequences of road accidents. The research was based on the data provided by the Greek Institute for Road Traffic Accidents (IERH), and by the Hellenic Police (HEP). In the study period, some 22,315 people were killed on Greek roads and a total of 119,456 people were injured (a ratio of 1.89:1) of which 31,567 were serious cases. These values were found to be above the Greek and European averages, respectively. In total, 350,143 traffic accidents took place over the study period, resulting in 225,731 injuries and 10,382 fatalities. This is a statistical shift of 19.7% when compared to the previous year.The Official Website of the Illinois Advertising/PR Association Tag Archives: Clients Post navigation What is the definition of a marketing plan? Why is it crucial to the success of a business? As we are learning during this intense time in the digital world, it is important to understand a business's "system." Just like a system of a home, office, or house, it is important to understand how your business is structured. This is the underlying truth of how any marketing plan is structured. Did you know that any company or business could have a plan of having their own marketing or advertising and PR strategies? This is because a company's structure is its foundation and its building blocks. This means that it is crucial to understand how your company or business is structured; because it is the most crucial aspect of any marketing, advertising, or PR plan. Business Structure & Marketing Plan The idea of marketing means that a company is trying to market a product or service to people in order to generate sales. The reason why a marketing plan is so crucial to businesses is because it is the basis of any advertising, PR, or marketing strategy. Now, a marketing plan is crucial because it must have a structure. This means that it must be well designed, functional, and

# **System Requirements:**

Minimum: OS: Windows Vista / 7 / 8 / 10 Processor: 2 GHz (2.2 GHz for Windows 7) Memory: 2 GB Hard Disk: 2 GB Video: DirectX 11 compatible graphics card, 1680x1050 or higher resolution monitor DirectX: Version 11 Recommended: Processor: 2.5 GHz Video: DirectX 11 compatible graphics

### Related links:

<https://swagpitaara.com/photoshop-cs6-keygen-exe/>

<http://fede-percu.fr/adobe-photoshop-2021-version-22-2-keygen-crack-serial-key-download/>

```
http://adomemorial.com/2022/06/30/photoshop-crack-file-only-activation-code-with-keygen-for-windows/
```
<https://obscure-shelf-95310.herokuapp.com/narrgin.pdf>

<http://distancelearning-uiz.com/blog/index.php?entryid=2729>

<https://aula.ciapse.edu.pe/blog/index.php?entryid=22941>

<https://swisshtechnologies.com/adobe-photoshop-2022-activation-free-download-3264bit/>

<https://keeperchains.com/9642/>

<https://www.madrassah.mu/blog/index.php?entryid=4759>

[https://meinemarkemeingesicht.de/wp-](https://meinemarkemeingesicht.de/wp-content/uploads/2022/06/Photoshop_2022_Version_230_keygenexe__PCWindows_April2022.pdf)

[content/uploads/2022/06/Photoshop\\_2022\\_Version\\_230\\_keygenexe\\_\\_PCWindows\\_April2022.pdf](https://meinemarkemeingesicht.de/wp-content/uploads/2022/06/Photoshop_2022_Version_230_keygenexe__PCWindows_April2022.pdf)

[https://vukau.com/upload/files/2022/06/yGpBWiYpGFZzYB3EkyfZ\\_30\\_09914928dc320178193a014c45c51178\\_file.pdf](https://vukau.com/upload/files/2022/06/yGpBWiYpGFZzYB3EkyfZ_30_09914928dc320178193a014c45c51178_file.pdf)

<https://www.darwinairport.com.au/system/files/webform/adobe-photoshop-2022-version-230.pdf>

<https://aseattimo.wixsite.com/dcenhyhongder/post/adobe-photoshop-2020-version-21-install-crack-download-latest>

<https://infernobike.com/photoshop-2021-version-22-3-with-license-key-mac-win/>

<https://inmueblesencolombia.com/?p=52452>

<http://yotop.ru/2022/06/30/adobe-photoshop-2022-version-23-2-crack-activation-code-final-2022/>

<https://braingroom.com/blog/index.php?entryid=3135>

<https://mandarinrecruitment.com/system/files/webform/adobe-photoshop-2022-version-232.pdf>

<https://www.iisj.net/sites/default/files/webform/photoshop-2021-version-2200.pdf>

<https://digibattri.com/adobe-photoshop-2022-version-23-1-1-free/>